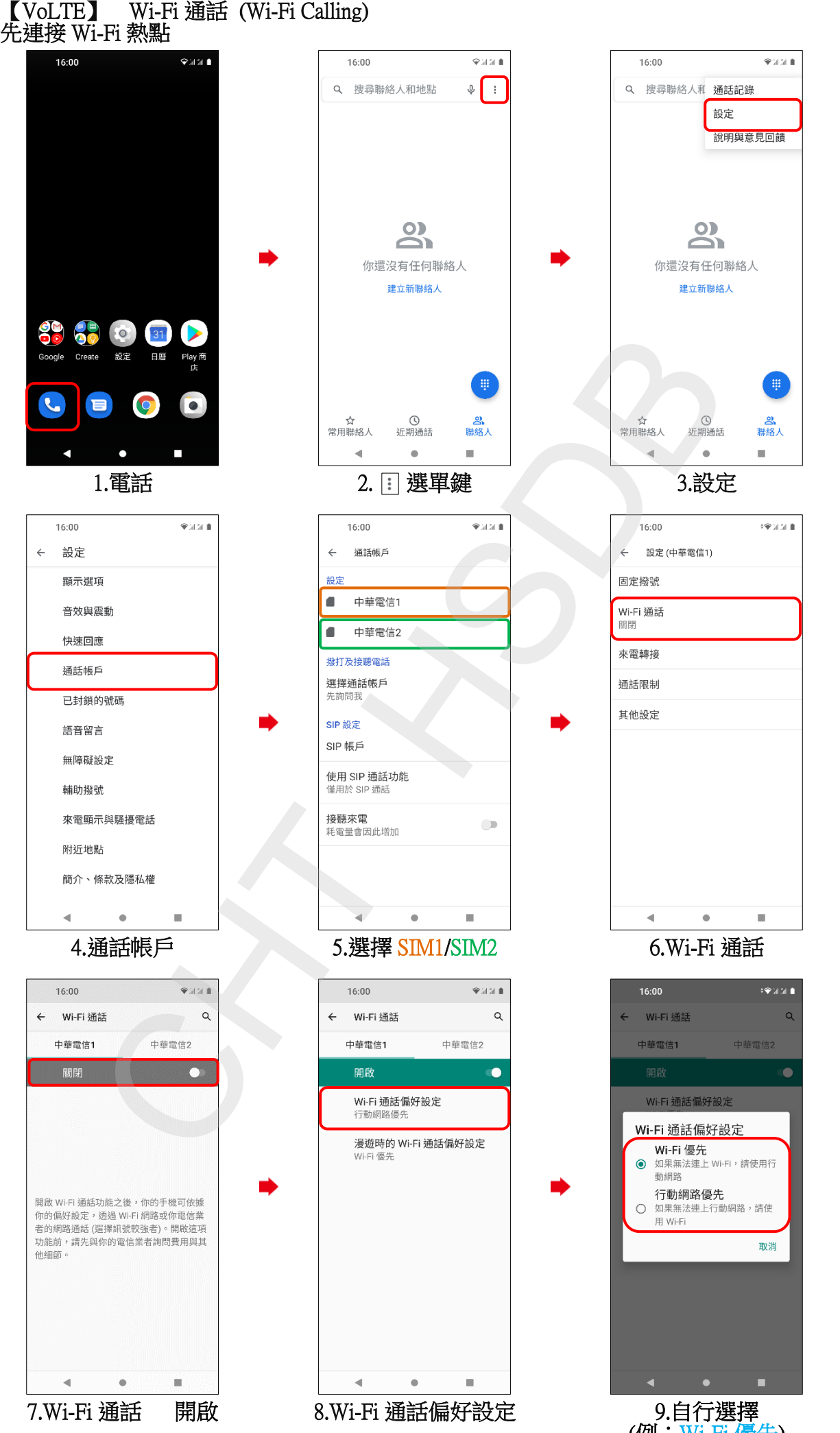

**1/2**

(例:Wi-Fi 優先)

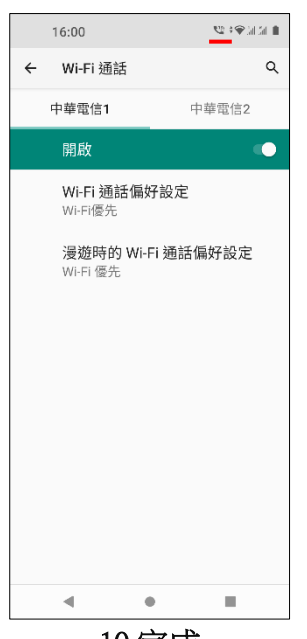

 $10.56$ 成

 $\frac{2}{2}$